# CSE211: Compiler Design Nov. 5, 2021

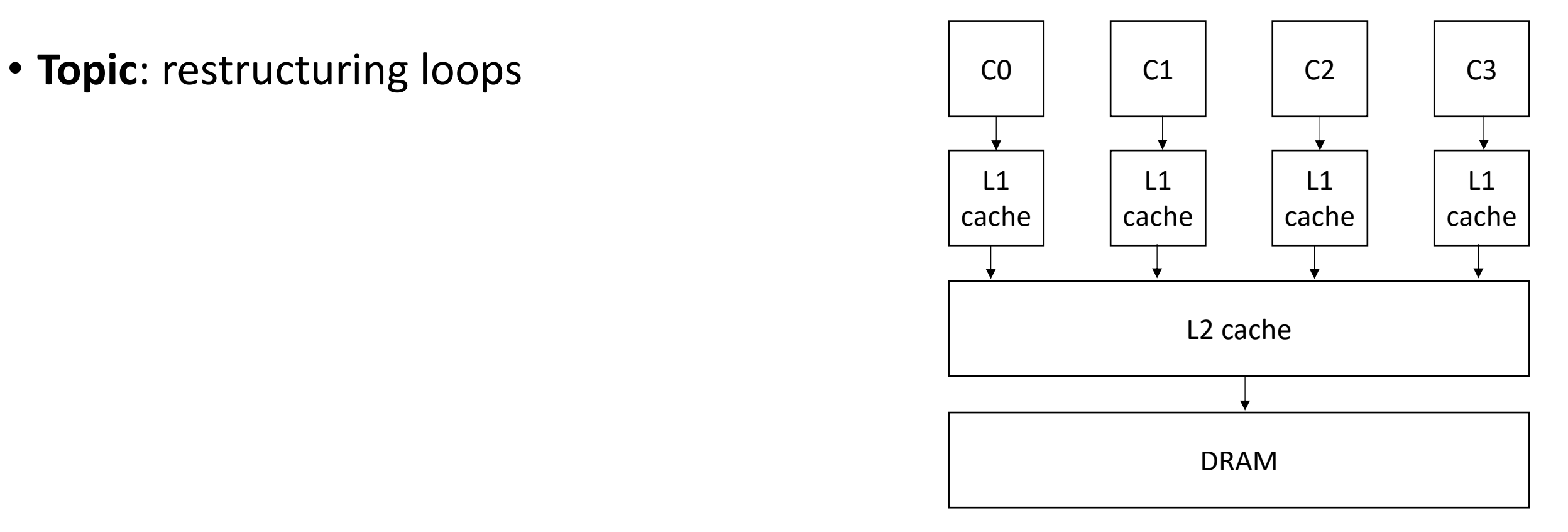

#### Announcements

- Homework 3 is due Nov. 17
	- 1 more office hour before then (next Thursday)
	- part 1 and 2: generating c code from python
	- part 3: creating and checking z3 constraints

# Paper/Project proposals

- Please start thinking about these.
	- Message me for recommendations
	- Tell me what you're interested in so we can find a good fit!
- Proposals due on Nov. 14 (less than 2 weeks)
	- Please be pro-active about this. If you don't have one in mind, please send me an email with some of your interests ASAP
- Midterm is a good indicator for how the final will be.

# CSE211: Compiler Design Nov. 3, 2021

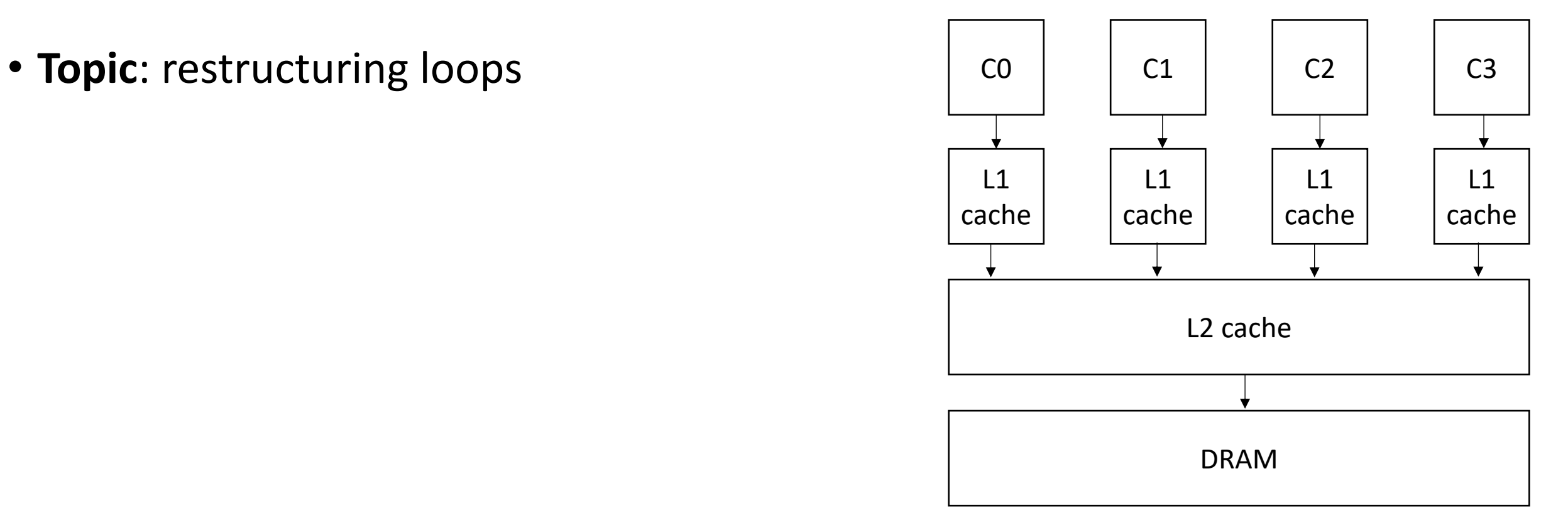

## Review

- Compiler approach for checking if DOALL loops are safe to do in parallel
	- What is a DOALL loop?
	- What conditions are required for safety?

#### Review

• Creating constraints

```
for (i = 0; i < 128; i++) {
     a[i] = a[i] * 2;}
                                                      two integers: i_x != i_yi_x \geq 0i_x < 128i_y >= 0
                                                      i_y < 128write-write conflict i_x == i_y\it read-write conflict \| \texttt{i}_\mathrm{x} \ = = \ \| \texttt{i}_\mathrm{y} \|
```
Ask if these constraints are satisfiable (if so, it is not safe to parallelize)

```
for (i = 0; i < 128; i++) {
  a[i§64] = a[i+64]*2;}
```

```
two integers: i_x != i_yi_x \geq 0i_x < 128i_y >= 0
push bounds i_y < 128constraints
```

```
for (i = 0; i < 128; i++) {
  a[i§64] = a[i+64]*2;}
```

```
two integers: i_x != i_yi_x \geq 0i_x < 128i_y \geq 0i_{y} < 128
               i_x % 64 == i_y % 64
push bounds 
constraints
```
write-write conflict checking

```
for (i = 0; i < 128; i++) {
  a[i§64] = a[i+64]*2;}
```
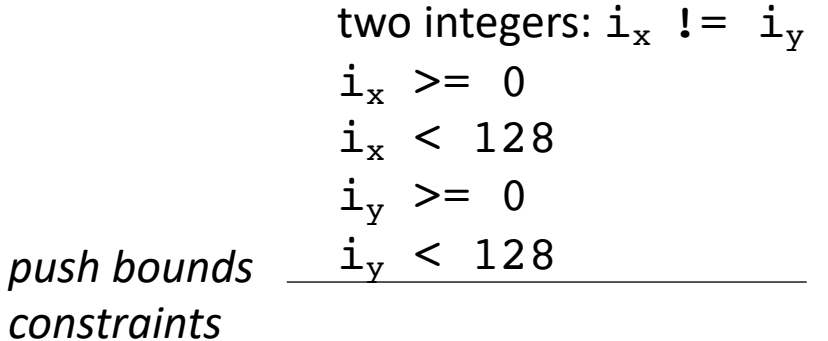

```
for (i = 0; i < 128; i++) {
  a[i§64] = a[i+64]*2;}
```

```
two integers: i_x != i_yi_x >= 0
              i_x < 128i_y >= 0
               i_y < 128i_x % 64 == i_y + 64
push bounds 
constraints
```
read-write conflict checking

# Moving onto loop structures

• Locality is key for good parallel performance:

- Locality is key for good parallel performance:
- Two types of locality:
	- Temporal locality
	- Spatial locality

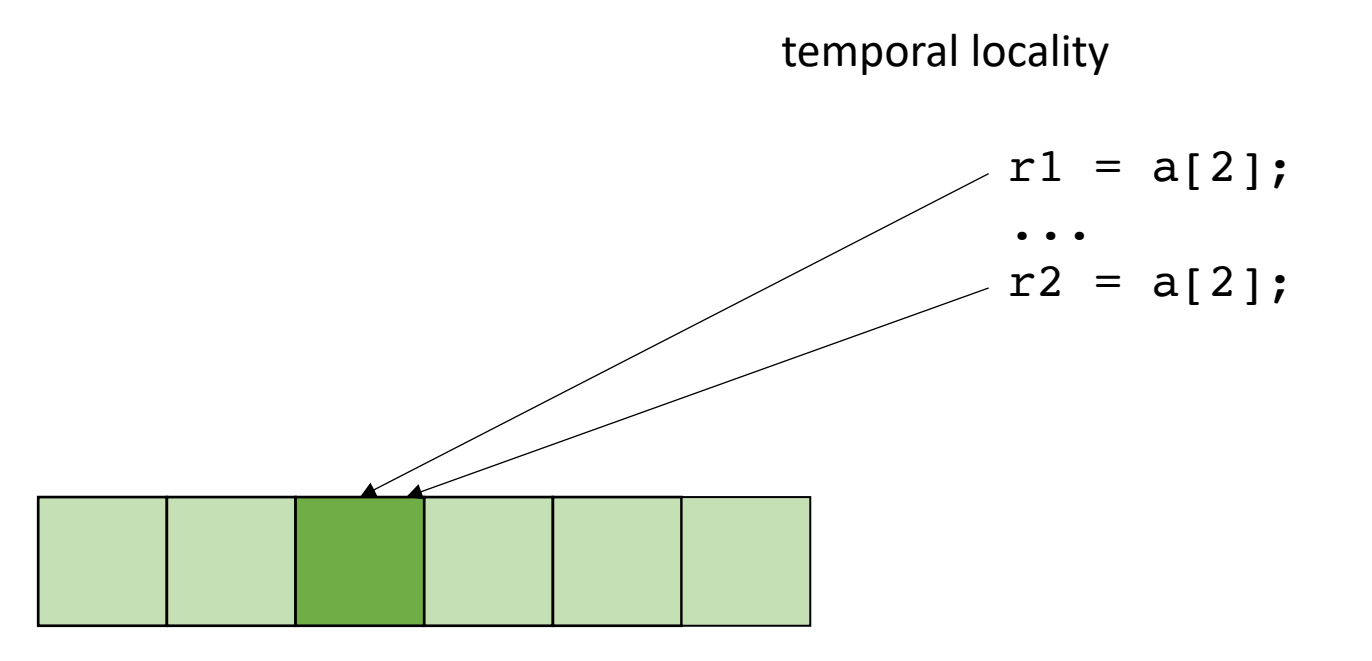

- Locality is key for good parallel performance:
- Two types of locality: • Temporal locality • Spatial locality  $r1 = a[2];$ ...  $r2 = a[3];$ spatial locality

how far apart can memory locations be?

• Locality is key for good parallel performance:

good data locality: cores will spend most of their time accessing private caches

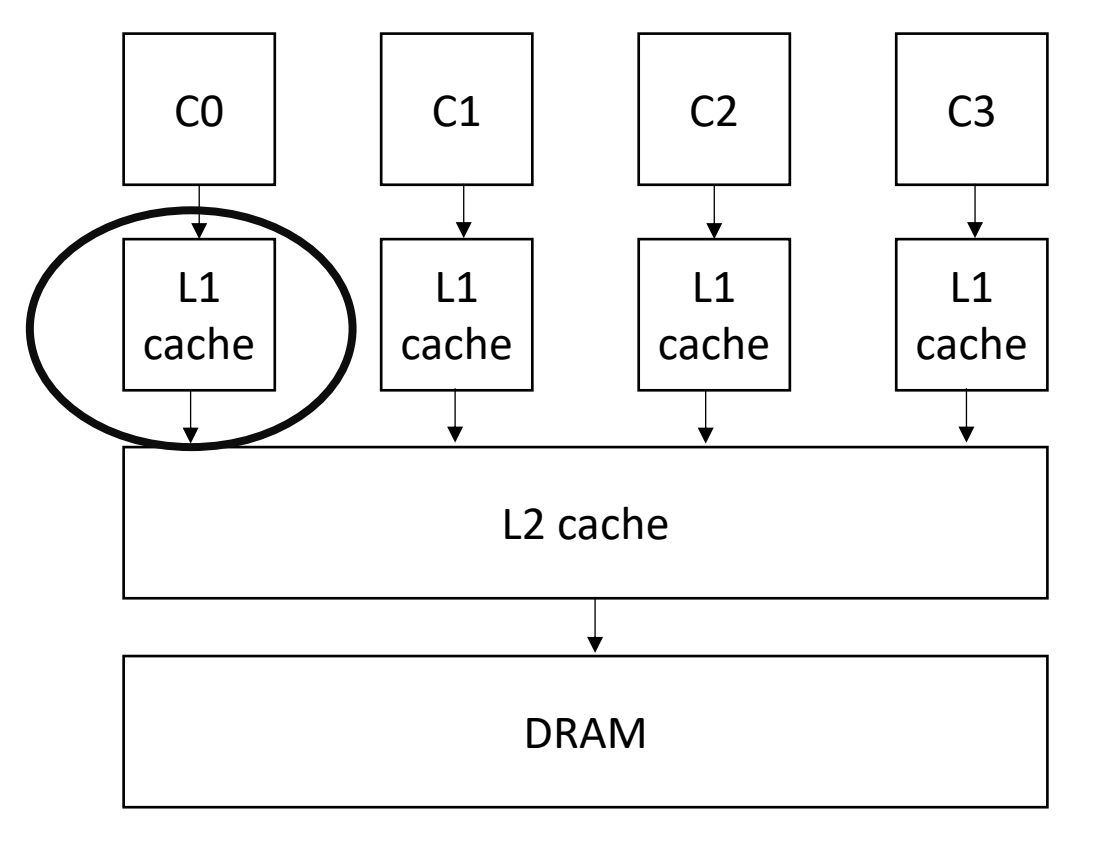

• Locality is key for good parallel performance:

Bad data locality: cores will pressure and thrash shared memory resources

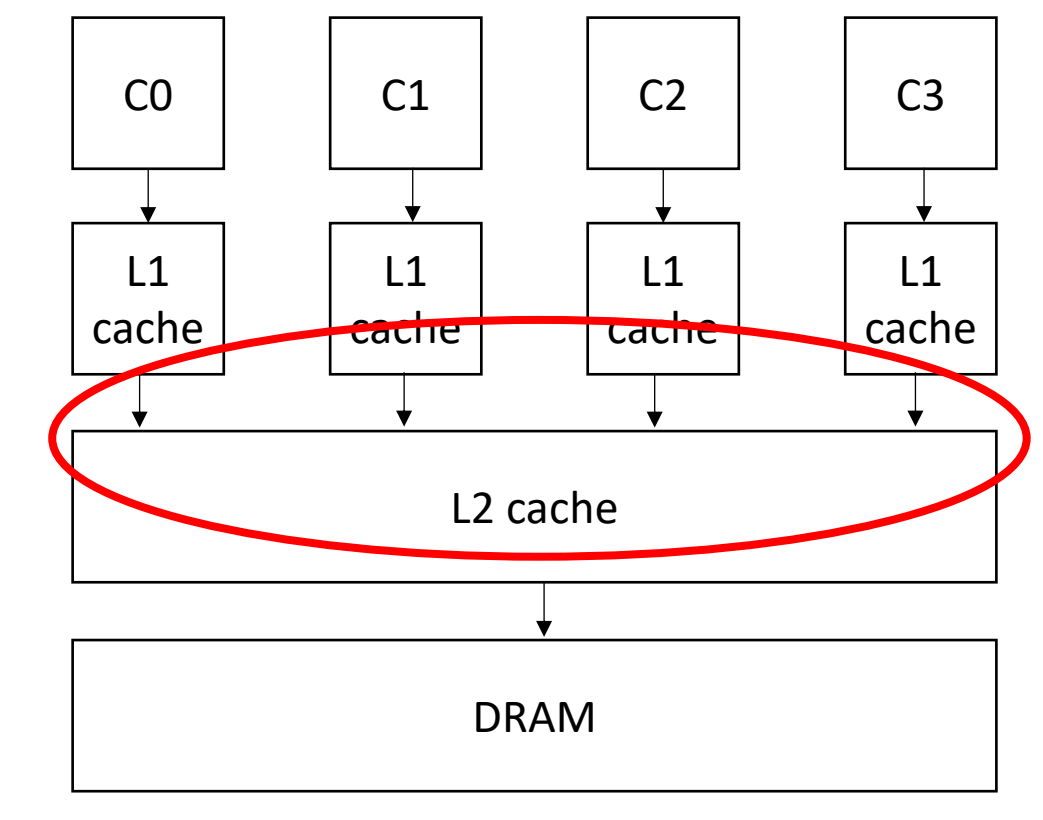

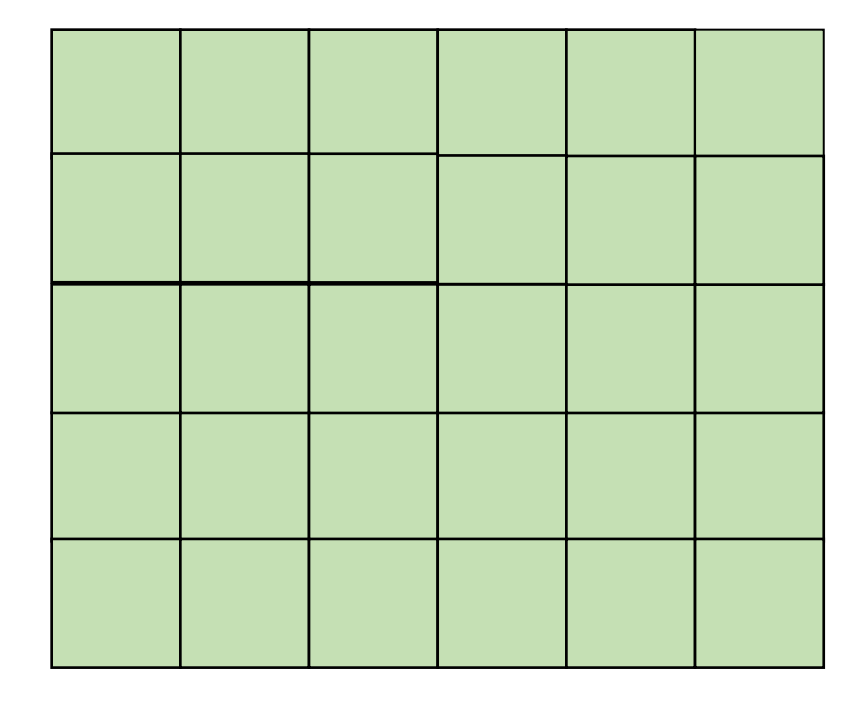

Row major

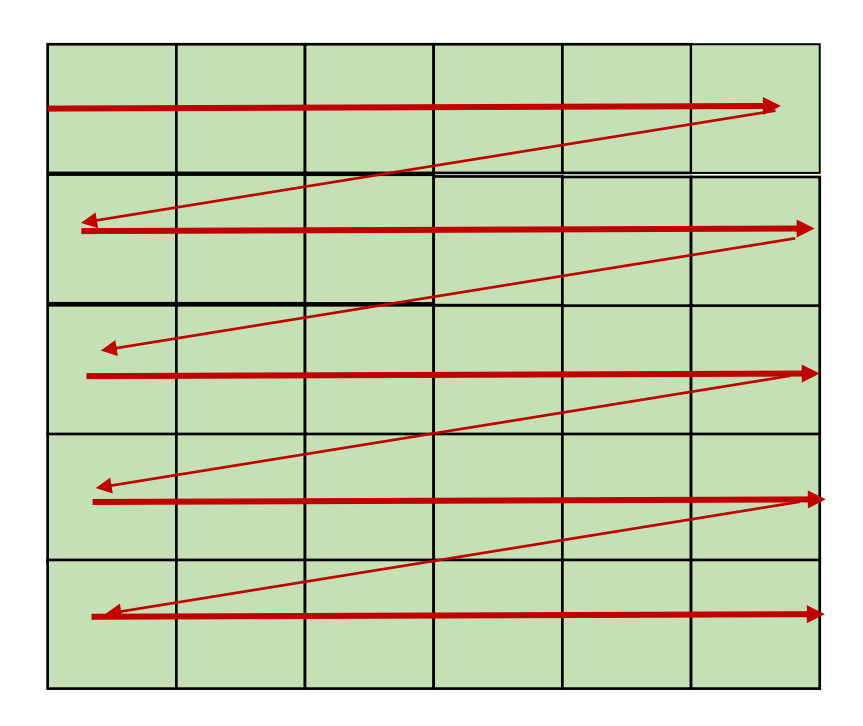

Row major

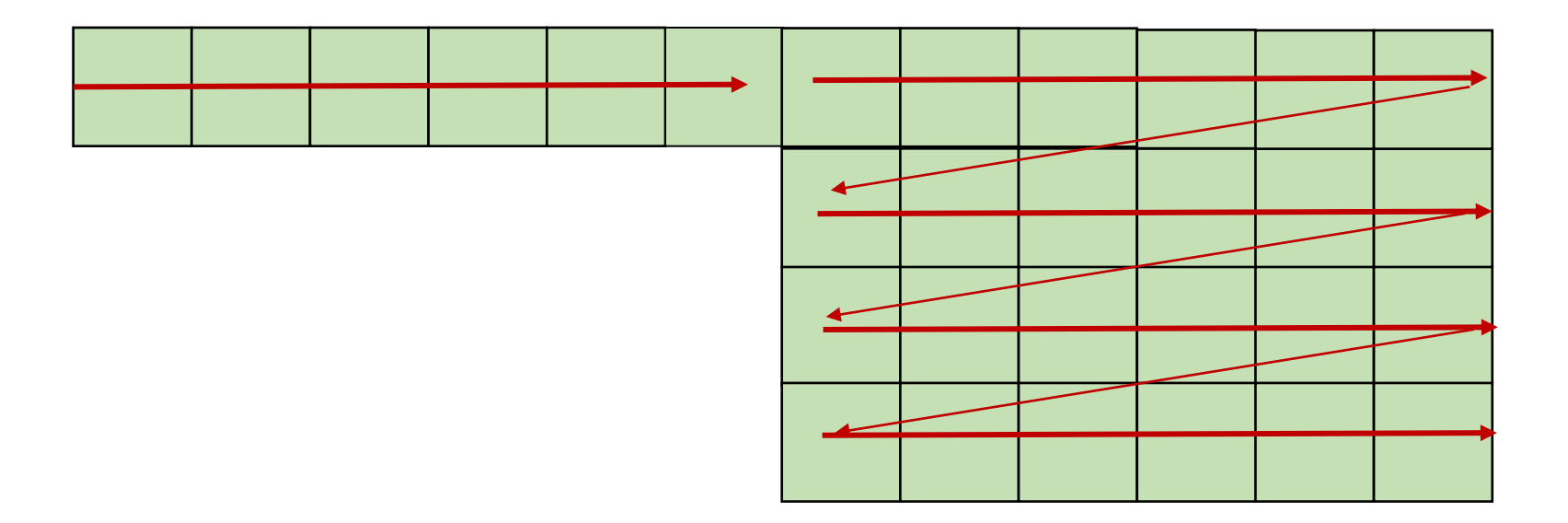

Row major

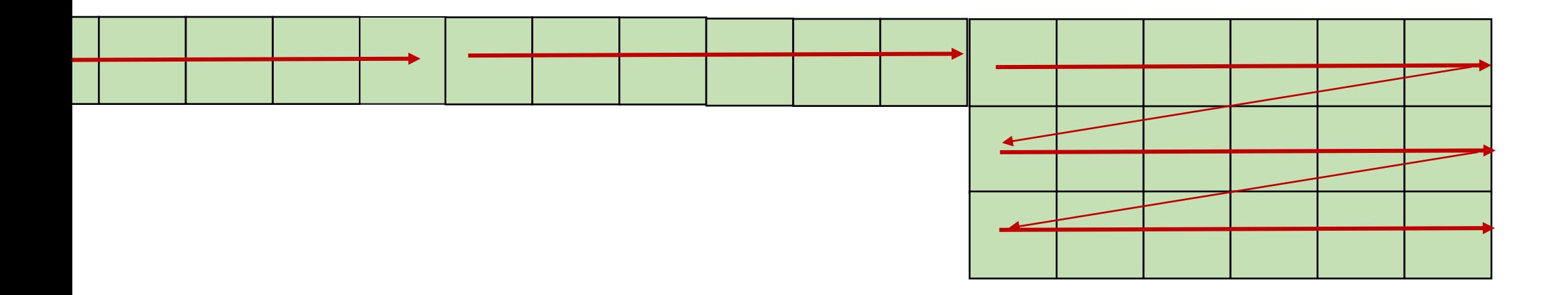

Column major? Fortran Matlab R

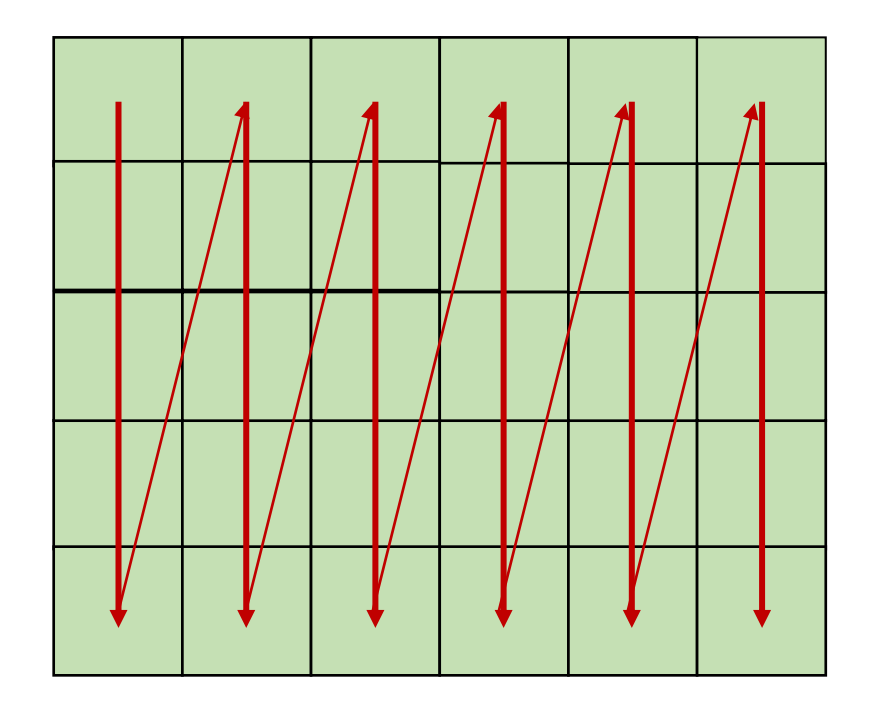

Column major? Fortran Matlab R

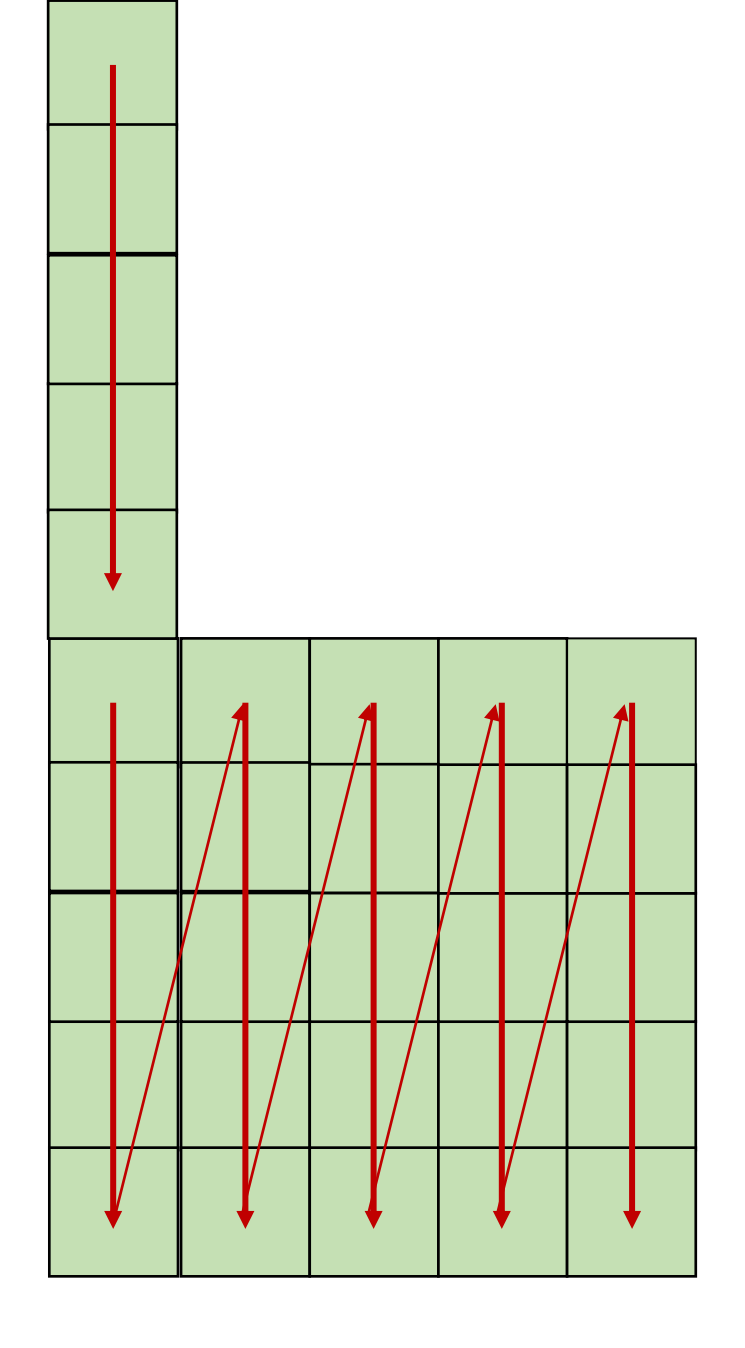

 $x1 = a[0, 0];$  $x2 = a[0,1]$ ;

good pattern for row major bad pattern for column major

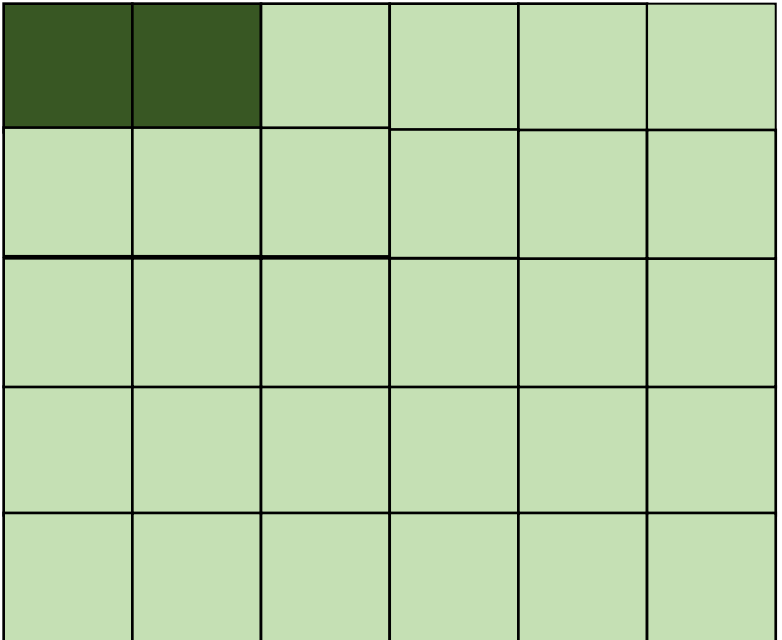

unrolled row major: still has locality

$$
x1 = a[x, y];
$$
  
\n
$$
x2 = a[x, y+1];
$$
  
\ngood pattern for row major  
\nbad pattern for column major

 $x1 = a[x, y]$ ;  $x2 = a[x, y+1];$ 

good pattern for row major bad pattern for column major

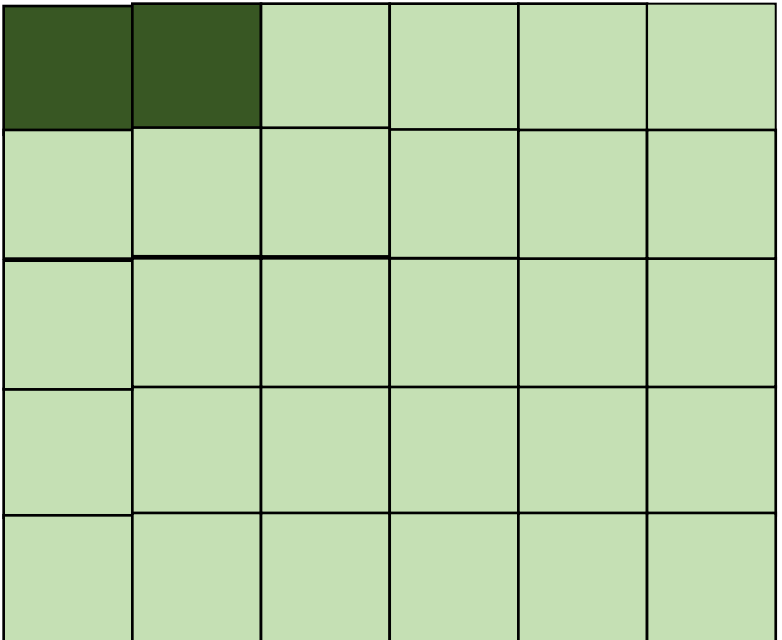

 $x1 = a[x, y]$ ;  $x2 = a[x, y+1];$ 

good pattern for row major bad pattern for column major unrolled column major:

Bad locality

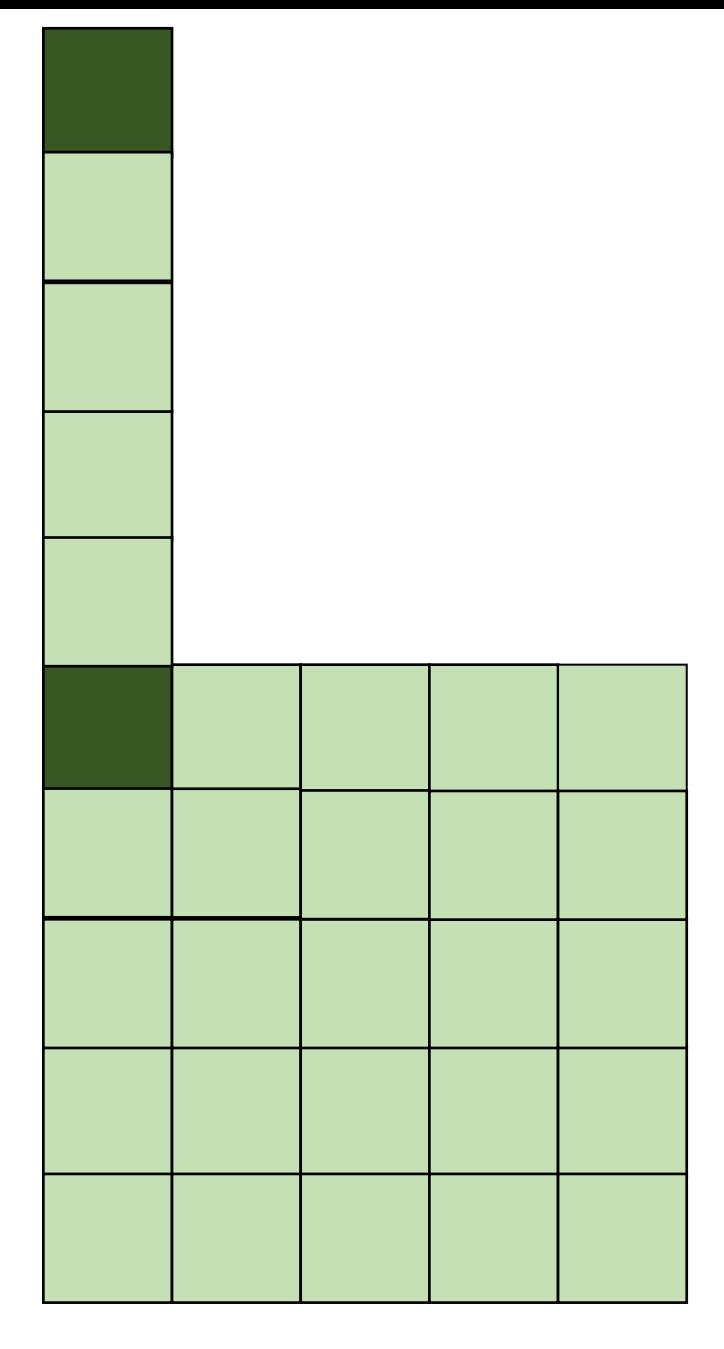

 $x1 = a[0, 0];$  $x2 = a[1, 0];$ 

good pattern for column major bad pattern for row major

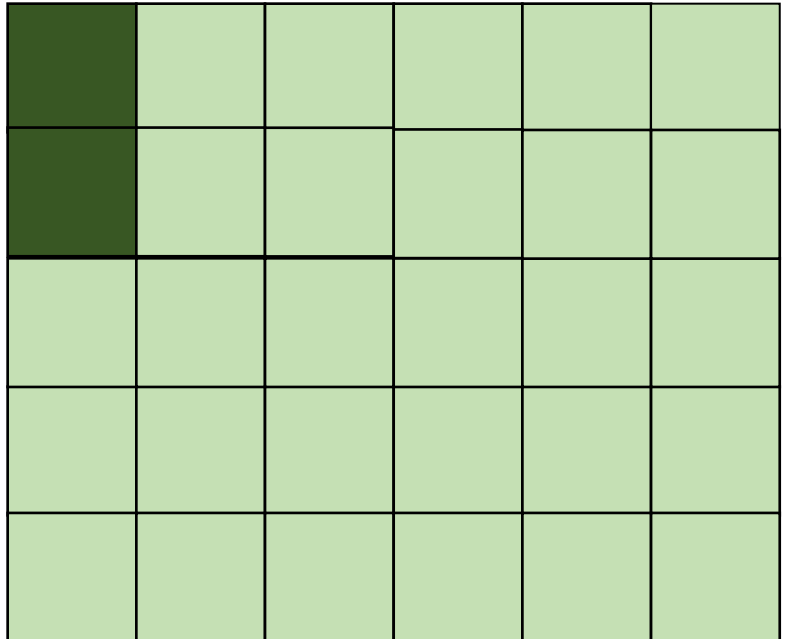

row major unrolled: bad spatial locality

$$
x1 = a[x,y];
$$
  
\n
$$
x2 = a[x+1, y];
$$
  
\ngood pattern for column major  
\nbad pattern for row major

unrolled

column

major:

 $x1 = a[x, y]$ ;  $x2 = a[x+1, y];$ 

good pattern for column major bad pattern for row major

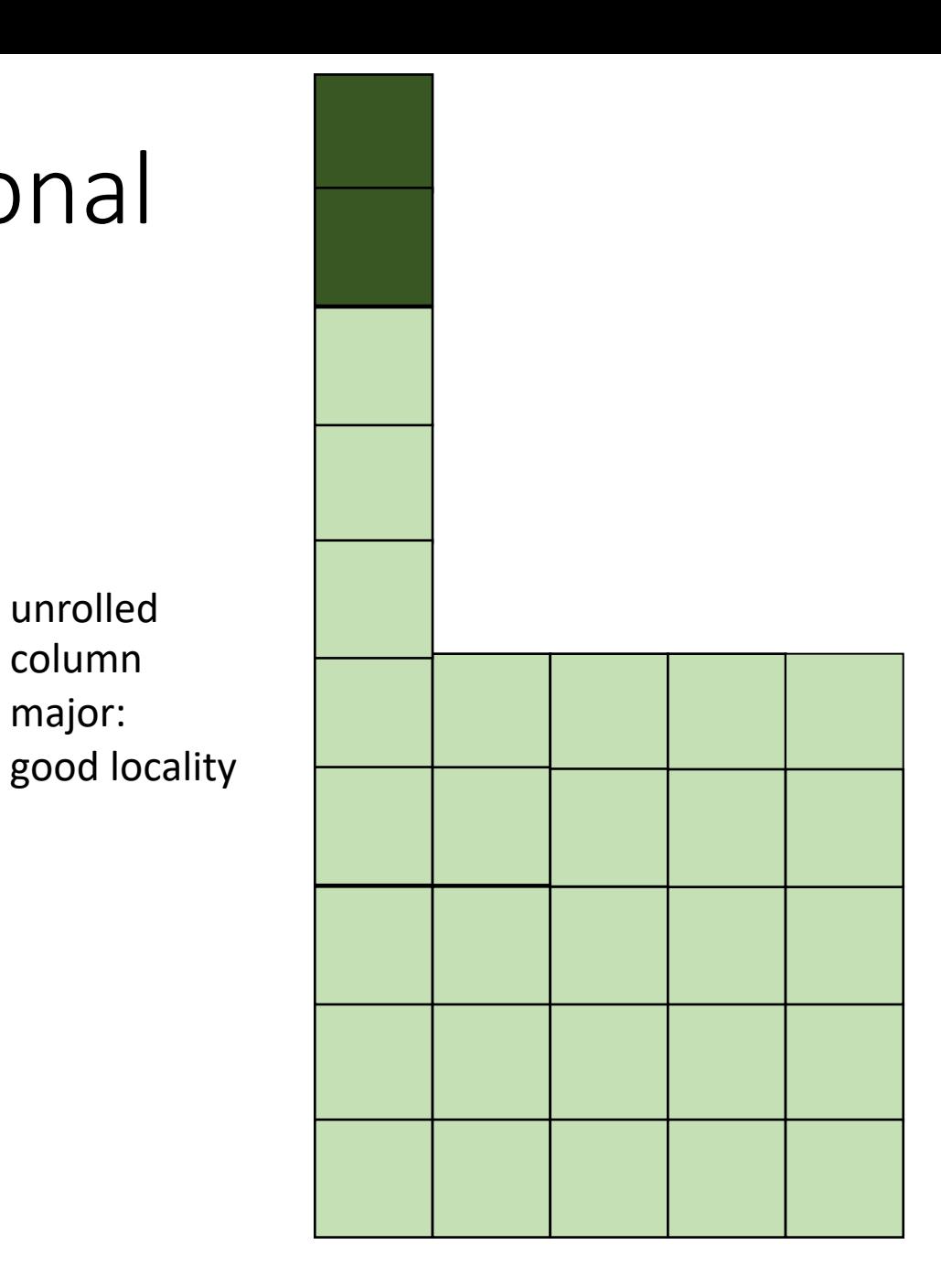

#### How much does this matter?

$$
\begin{cases}\nfor (int x = 0; x < x_size; x++) {\n for (int y = 0; y < y_size; y++) {\n a[x,y] = b[x,y] + c[x,y];\n }\n}\n\end{cases}
$$

$$
\begin{array}{l}\n\text{for (int y = 0; y < y\_size; y++) } \{ \\
\text{for (int x = 0; x < x\_size; x++) } \{ \\
a[x,y] = b[x,y] + c[x,y];\n\end{array}
$$

which will be faster? by how much?

#### Demo

## How to reorder loop nestings?

- For a DOALL loop, if loop bounds are independent, they can simply be re-ordered.
- If they are dependent...

$$
for (y = 0; y <= 5; y++) { \n for (x = y; x <= 7; x++) { \n a[x,y] = b[x,y] + c[x,y]; \n } \n}
$$

$$
for (y = 0; y <= 5; y++) { \n for (x = y; x <= 7; x++) { \n a[x,y] = b[x,y] + c[x,y]; \n } \n}
$$

bad nesting order for row-major!

$$
for (y = 0; y <= 5; y++) { \n for (x = y; x <= 7; x++) { \n a[x,y] = b[x,y] + c[x,y]; \n } \n}
$$

bad nesting order for row-major!

but iteration variables are dependent

for (y = 0; y <= 5; y++) { for (x = y; x <= 7; x++) { a[x,y] = b[x,y] + c[x,y]; } }

bad nesting order for row-major!

but iteration variables are dependent

loop constraints  $y \ge 0$  $y \leq 5$  $x \ge y$  $x \leq 7$ 

 $x = y$ 

loop constraints  $y \geq 0$  $y \leq 5$  $x \ge y$  $x \leq 7$ 

y

System with N variables can be viewed as an N dimensional polyhedron

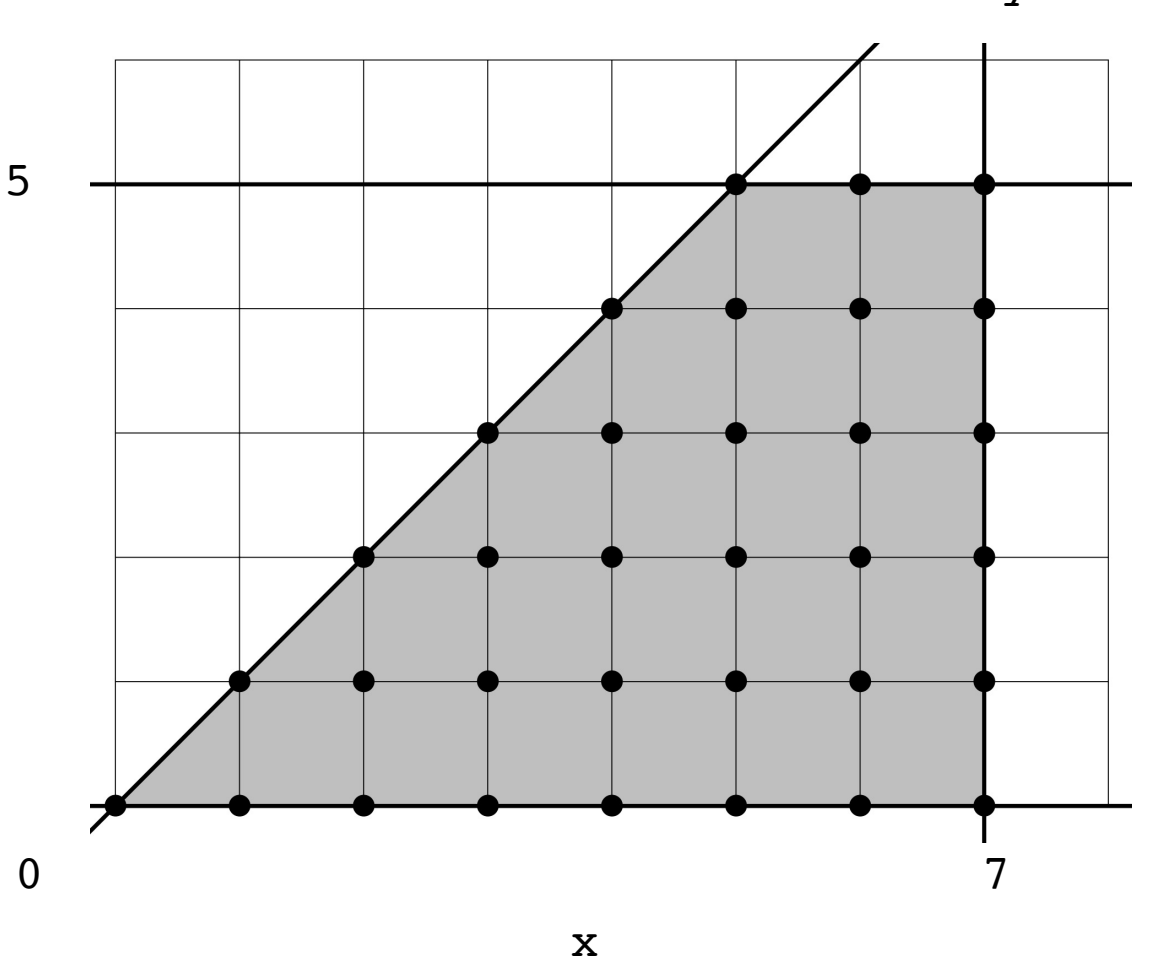

## Fourier-Motzkin elimination:

- Given a system of inequalities with N variables, reduce it to a system with N - 1 variables.
- A system of inequalities describes an N-dimensional polyhedron. Produce a system of equations that projects the polyhedron onto an N-1 dimensional space

 $x = y$ 

loop constraints  $y \ge 0$  $y \leq 5$  $x \ge y$  $x \leq 7$ 

System with N variables can be viewed as an N dimensional polyhedron

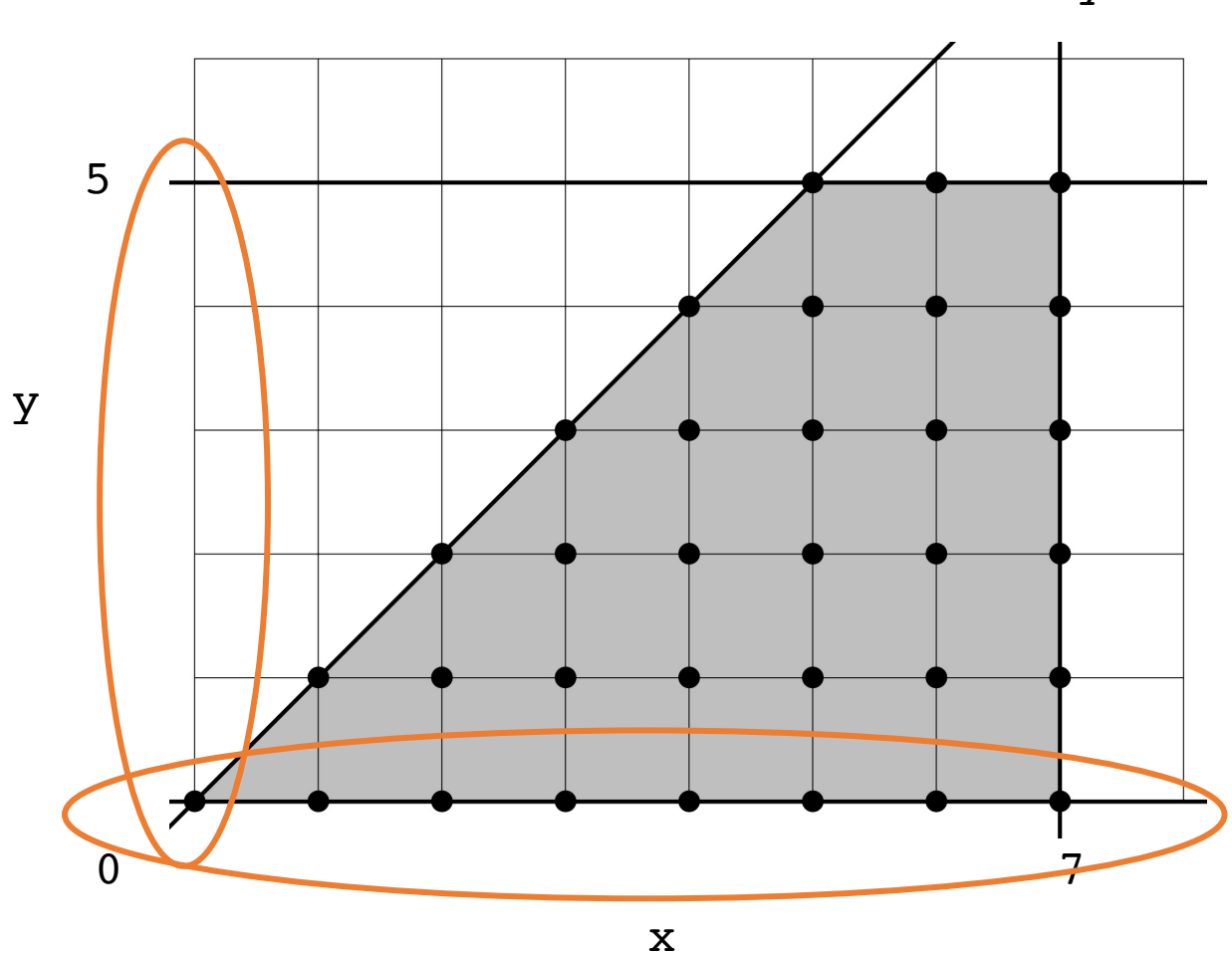

# Fourier-Motzkin elimination:

• To eliminate variable  $x_i$ :

For every pair of lower bound  $L_i$  and upper bound  $U_i$  on  $x_i$ , create:

 $L_i \leq x_i \leq U_i$ Then simply remove  $x_i$ :

 $L_i \leq U_i$ 

```
for (y = 0; y \le 5; y++) {
  for (x = y; x \le 7; x++) {
    a[x,y] = b[x,y] + c[x,y];}
}
```
All pairs of upper/lower bounds on y:

loop constraints

- $y \geq 0$  $y \leq 5$
- 
- $x \ge y$
- $x \leq 7$

 $0 \le y \le 5$ 

 $0 \le y \le x$ 

```
for (y = 0; y \le 5; y++) {
  for (x = y; x \le 7; x++) {
    a[x,y] = b[x,y] + c[x,y];}
}
```
All pairs of upper/lower bounds on y:

loop constraints

 $y \geq 0$  $y \leq 5$  $x \ge y$ 

 $x \leq 7$ 

```
for (y = 0; y \le 5; y++) {
  for (x = y; x \le 7; x++) {
    a[x,y] = b[x,y] + c[x,y];}
}
```
All pairs of upper/lower bounds on y:

loop constraints  $y \geq 0$  $y \leq 5$  $x \ge y$  $x \leq 7$ 

 $0 \le y \le x$ Then eliminate y:

 $0 \le y \le 5$ 

 $0 \leq 5$  $0 \leq x$ 

```
for (y = 0; y \le 5; y++) {
  for (x = y; x \le 7; x++) {
    a[x,y] = b[x,y] + c[x,y];}
}
```
All pairs of upper/lower bounds on y:

loop constraints

 $y \geq 0$  $y \leq 5$  $x \ge y$ 

 $x \leq 7$ 

 $0 \le y \le 5$  $0 \le y \le x$ 

Then eliminate y:

 $0 \leq 5$  $0 \leq x$ 

```
for (y = 0; y \le 5; y++) {
  for (x = y; x \le 7; x++) {
    a[x,y] = b[x,y] + c[x,y];}
}
```
All pairs of upper/lower bounds on y:

loop constraints  $y \geq 0$ 

- $y \leq 5$
- $x \ge y$

 $x \leq 7$ 

Then eliminate y:

 $0 \le y \le 5$ 

 $0 \le y \le x$ 

```
for (y = 0; y \le 5; y++) {
  for (x = y; x \le 7; x++) {
    a[x,y] = b[x,y] + c[x,y];}
}
```
All pairs of upper/lower bounds on y:

loop constraints  $y \geq 0$ 

- $y \leq 5$
- $x \ge y$

 $x \leq 7$ 

 $0 \le y \le x$ 

Then eliminate y:

 $0 \le y \le 5$ 

loop constraints without y:

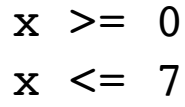

 $x = y$ 

loop constraints  $y \ge 0$  $y \leq 5$  $x \ge y$  $x \leq 7$ 

System with N variables can be viewed as an N dimensional polyhedron

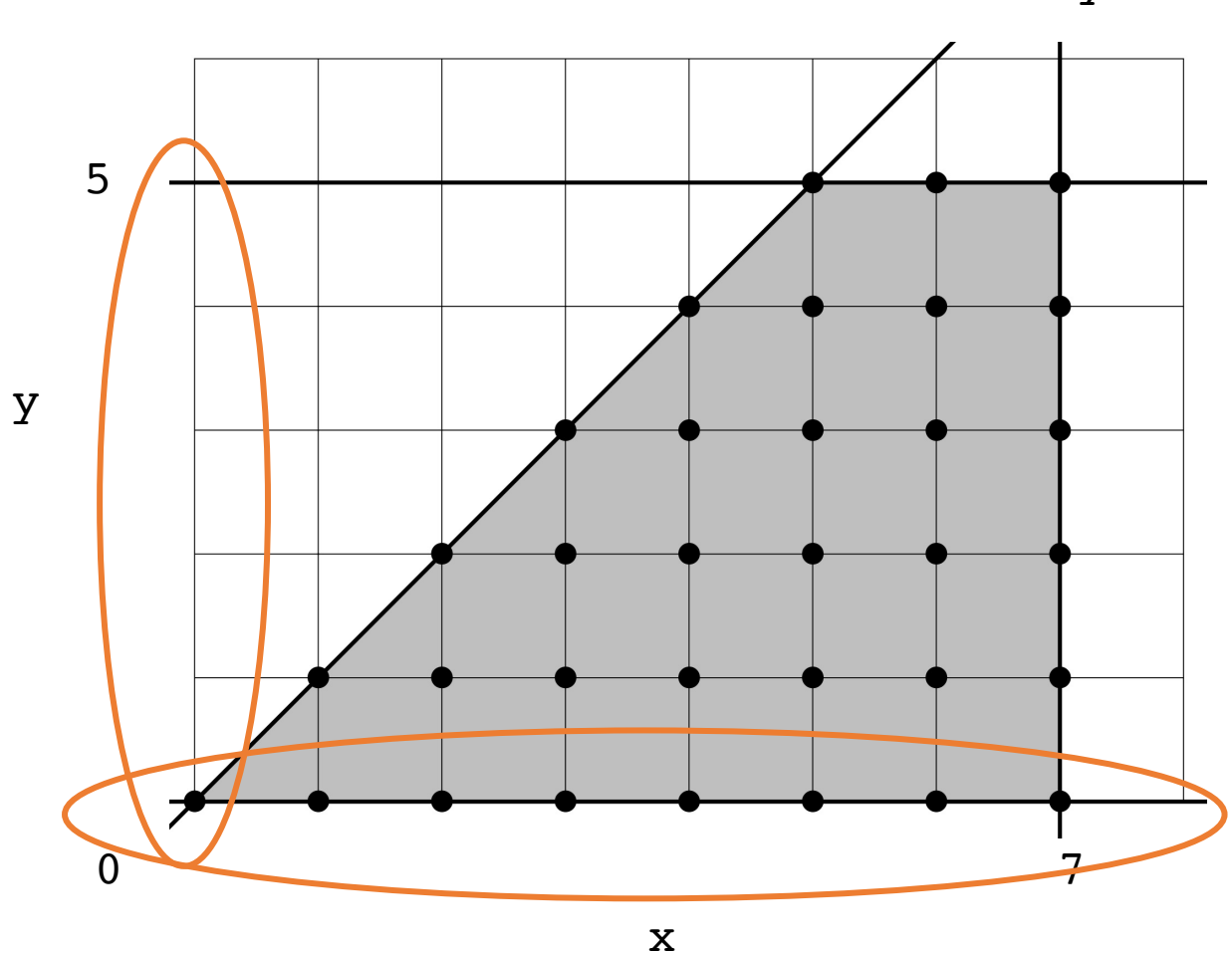

## Reording Loop bounds:

- Given a new order:  $[x_0, x_1, x_2, ... x_n]$
- For each variable  $x_i$ : perform Fourier-Motzkin elimination to eliminate any variables that come after  $x_i$  in the new order.
- Instantiate loop conditions for  $x_i$ , potentially using max/min operators

for (y = 0; y <= 5; y++) { for (x = y; x <= 7; x++) { a[x,y] = b[x,y] + c[x,y]; } }

loop constraints

 $y \ge 0$  $y \leq 5$ 

 $x \ge y$ 

 $x \leq 7$ 

```
for (y = 0; y \le 5; y++) {
 for (x = y; x \le 7; x++) {
    a[x,y] = b[x,y] + c[x,y];}
}
```
new order: [x,y]

for x: eliminate y using FM elimination:

loop constraints

- $y \geq 0$  $y \leq 5$
- $x \ge y$
- $x \leq 7$

$$
\begin{array}{rcl}\n\text{for } (y = 0; y <= 5; y++) < \\
\text{for } (\frac{x}{y} = y; x <= 7; x++) < \\
a[x, y] = b[x, y] + c[x, y]; \\
\end{array}
$$

new order: [x,y]

for x: eliminate y using FM elimination:

x loop constraints without y:

 $x \ge 0$  $x \leq 7$ 

loop constraints

- $y \ge 0$  $y \leq 5$
- $x \ge y$
- $x \leq 7$

for (y = 0; y <= 5; y++) { for (x = y; x <= 7; x++) { a[x,y] = b[x,y] + c[x,y]; } }

new order: [x,y]

for x: eliminate y using FM elimination:

x loop constraints without y:

 $x \ge 0$  $x \leq 7$ 

- y loop constraints:
	- $y \geq 0$
	- $y \leq 5$
- $y \leq x$
- loop constraints
- $y \geq 0$
- $y \leq 5$
- $x \ge y$
- $x \leq 7$

for (y = 0; y <= 5; y++) { for (x = y; x <= 7; x++) { a[x,y] = b[x,y] + c[x,y]; } }

new order: [x,y]

for x: eliminate y using FM elimination:

x loop constraints without y:

 $x \ge 0$  $x \leq 7$ 

- y loop constraints:
- $y \geq 0$
- $y \leq 5$
- $y \leq x$
- loop constraints
- $y \geq 0$
- $y \leq 5$
- $x \ge y$
- $x \leq 7$

for (y = 0; y <= 5; y++) { for (x = y; x <= 7; x++) { a[x,y] = b[x,y] + c[x,y]; } }

new order: [x,y]

for x: eliminate y using FM elimination:

x loop constraints without y:

 $x \ge 0$  $x \leq 7$ 

y loop constraints:  $y \geq 0$  $y \leq \min(x, 5)$ 

loop constraints

- $y \geq 0$
- $y \leq 5$
- $x \ge y$
- $x \leq 7$

$$
\begin{array}{l}\n\text{for } (x = 0; x <= 7; x++) \\
\text{for } (y = 0; y <= \min(x, 5); y++) \\
\text{a[x,y] = b[x,y] + c[x,y];} \\
\text{ }\n}\n\end{array}
$$

y

x loop constraints without y:

 $x \ge 0$  $x \leq 7$ 

y loop constraints:  $y \ge 0$  $y \leq \min(x, 5)$ 

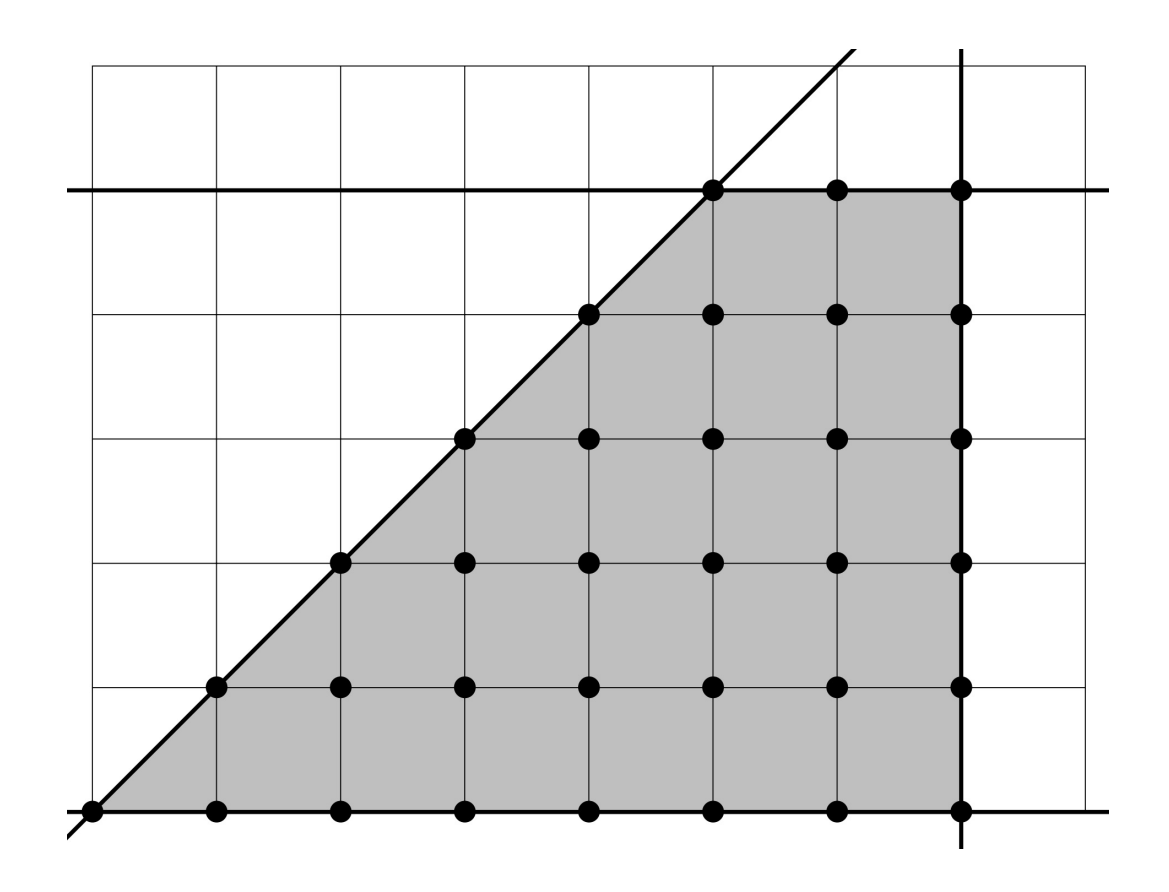

x

# Reordering loop bounds

- only works if loop increments by 1; assumes a closed polyhedron
- best performance when array indexes are simple:
	- e.g.:  $a[x, y]$
	- harder with, e.g.:  $a[x*5+127, y+x*37]$
	- There exists schemes to automatically detect locality. Reach chapter 10 of the Dragon book
- compiler implementation allows exploration and auto-tuning

• In some cases, there might not be a good nesting order for all accesses:

 $A = B + C^T$ 

$$
\begin{array}{|c|c|c|}\n \hline\n & B & C \\
\hline\n & 0 & 0 & 0 \\
\hline\n & 0 & 0 & 0 \\
\hline\n & 0 & 0 & 0 \\
\hline\n & 0 & 0 & 0 \\
\hline\n & 0 & 0 & 0 \\
\hline\n & 0 & 0 & 0 \\
\hline\n & 0 & 0 & 0 \\
\hline\n & 0 & 0 & 0 \\
\hline\n & 0 & 0 & 0 \\
\hline\n & 0 & 0 & 0 & 0 \\
\hline\n & 0 & 0 & 0 & 0 \\
\hline\n & 0 & 0 & 0 & 0 \\
\hline\n & 0 & 0 & 0 & 0 \\
\hline\n & 0 & 0 & 0 & 0 & 0 \\
\hline\n & 0 & 0 & 0 & 0 & 0 \\
\hline\n & 0 & 0 & 0 & 0 & 0 \\
\hline\n & 0 & 0 & 0 & 0 & 0 \\
\hline\n & 0 & 0 & 0 & 0 & 0 \\
\hline\n & 0 & 0 & 0 & 0 & 0 \\
\hline\n & 0 & 0 & 0 & 0 & 0 & 0 \\
\hline\n & 0 & 0 & 0 & 0 & 0 & 0 \\
\hline\n & 0 & 0 & 0 & 0 & 0 & 0 \\
\hline\n & 0 & 0 & 0 & 0 & 0 & 0 \\
\hline\n & 0 & 0 & 0 & 0 & 0 & 0 \\
\hline\n & 0 & 0 & 0 & 0 & 0 & 0 \\
\hline\n & 0 & 0 & 0 & 0 & 0 & 0 \\
\hline\n & 0 & 0 & 0 & 0 & 0 & 0 \\
\hline\n & 0 & 0 & 0 & 0 & 0 & 0 \\
\hline\n & 0 & 0 & 0 & 0 & 0 & 0 \\
\hline\n & 0 & 0 & 0 & 0 & 0 & 0 \\
\hline\n & 0 & 0 & 0 & 0 & 0 & 0 \\
\hline\n & 0 & 0 & 0 & 0 & 0 & 0 \\
\hline\n & 0 & 0 & 0 & 0 & 0 & 0 \\
\hline\n & 0 & 0 & 0 & 0 & 0 & 0 \\
\hline\n & 0 & 0 & 0 & 0 & 0 & 0 \\
\hline\n & 0 & 0 & 0 & 0 & 0 & 0 \\
\hline\n & 0 & 0 & 0 & 0 & 0 & 0 \\
\hline\n & 0 &
$$

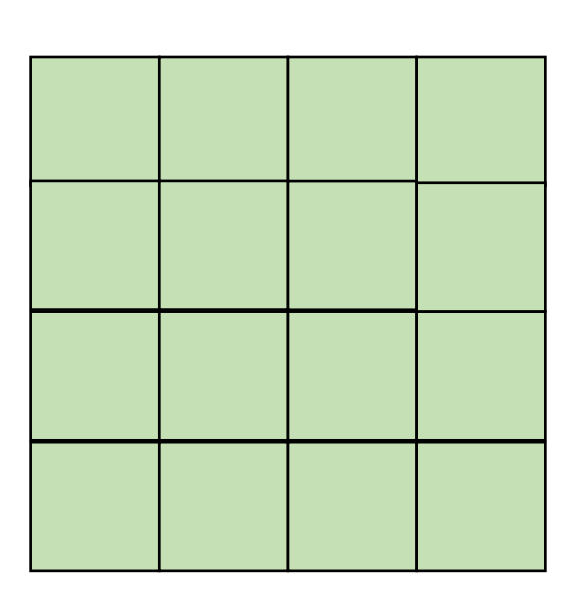

• In some cases, there might not be a good nesting order for all accesses:

$$
\begin{array}{|c|c|c|c|}\hline \rule{0pt}{2ex} & \rule{0pt}{2ex} \rule{0pt}{2ex} \rule{0
$$

 $A$  and  $B$  and  $C$ 

 $A = B + C^T$ 

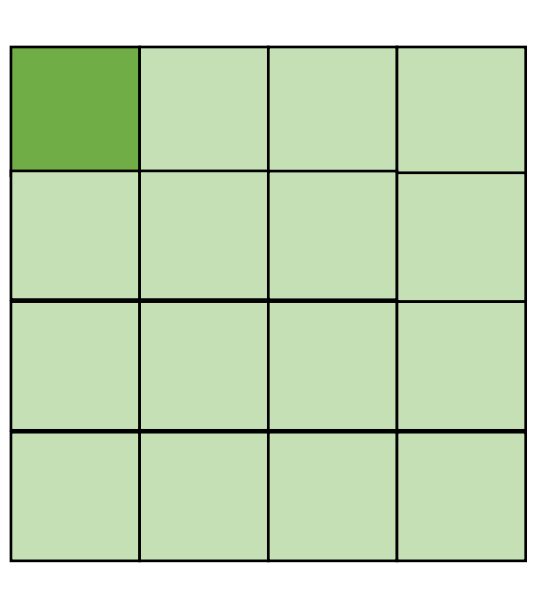

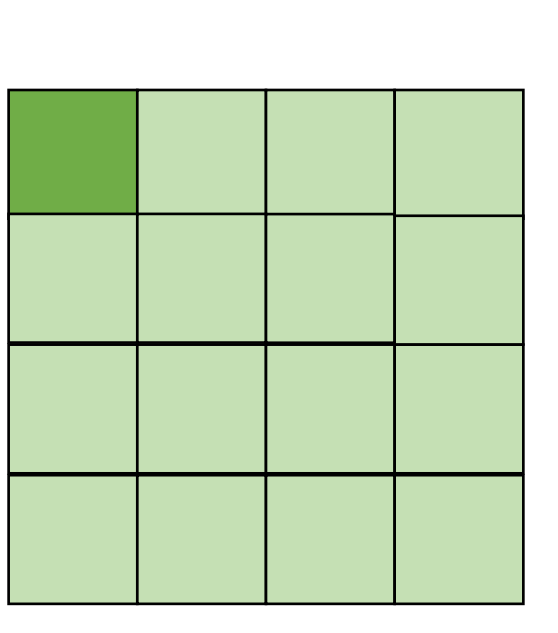

*cold miss for all of them*

• In some cases, there might not be a good nesting order for all accesses:

$$
A = B + C^T
$$

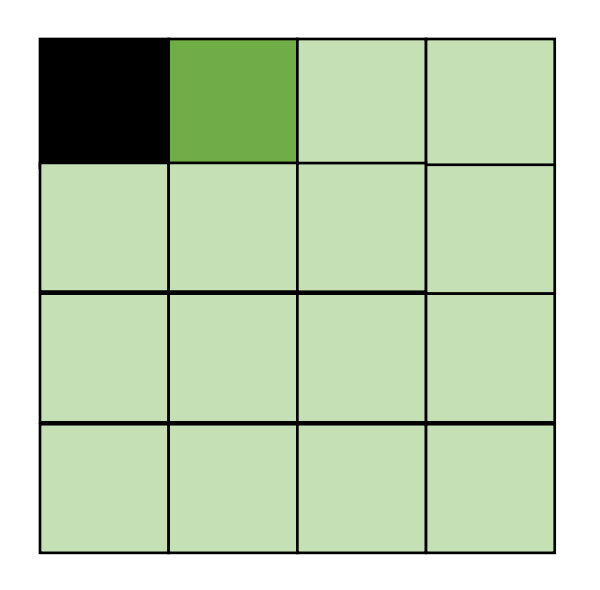

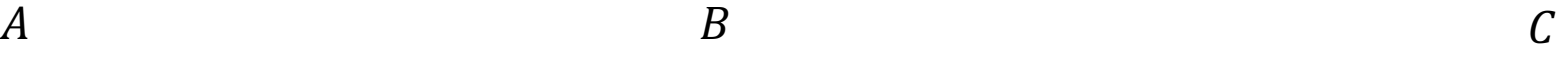

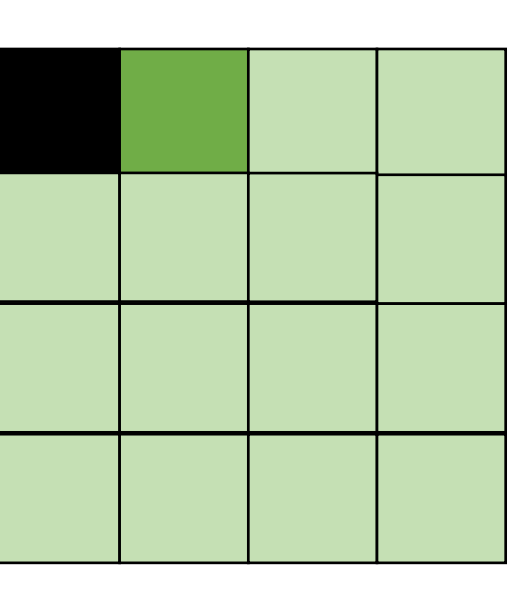

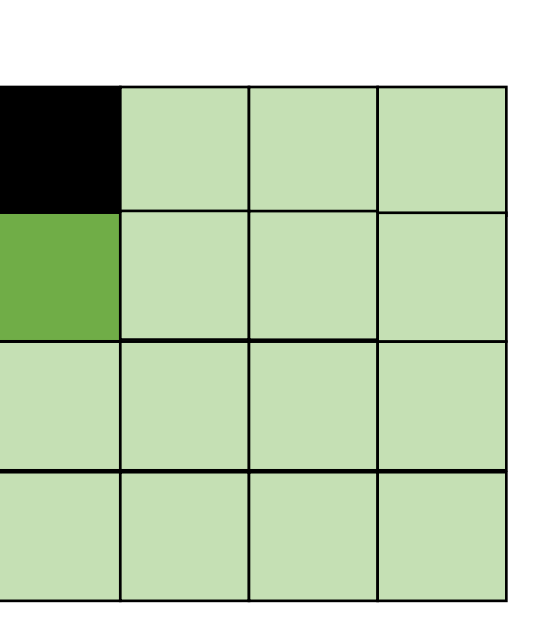

*Hit on A and B. Miss on C*

• In some cases, there might not be a good nesting order for all accesses:

$$
A = B + C^T
$$

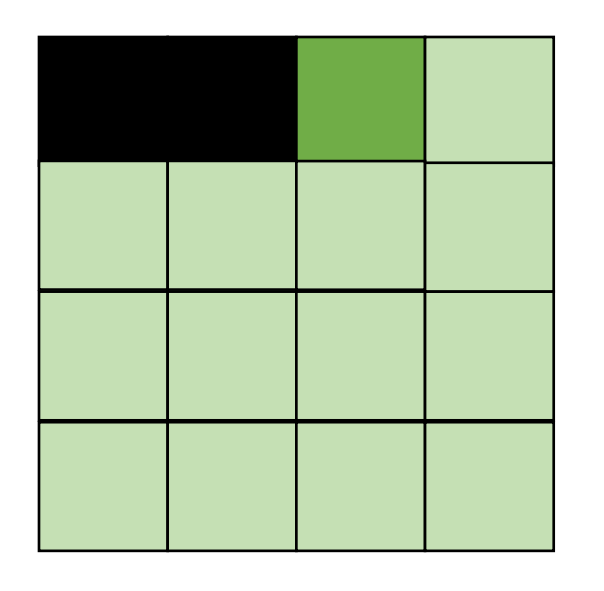

*Hit on A and B. Miss on C*

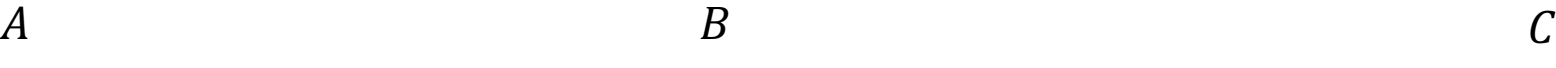

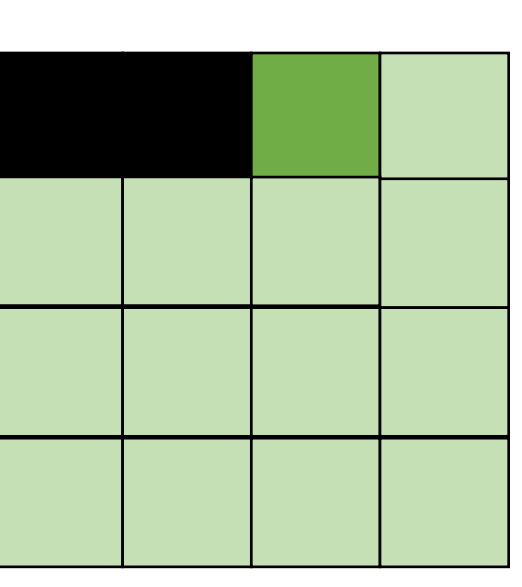

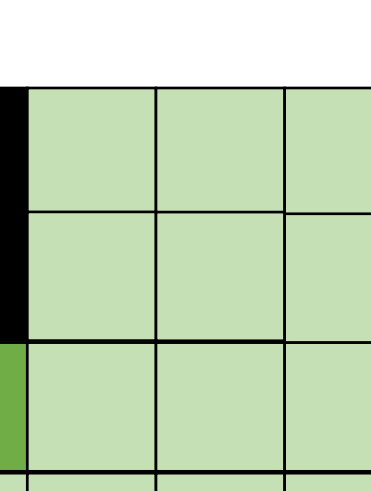

• Blocking operates on smaller chunks to exploit locality in column increment accesses. Example 2x2

$$
\begin{array}{c}\nA & B \\
C \\
D\n\end{array}
$$

$$
A = B + C^T
$$

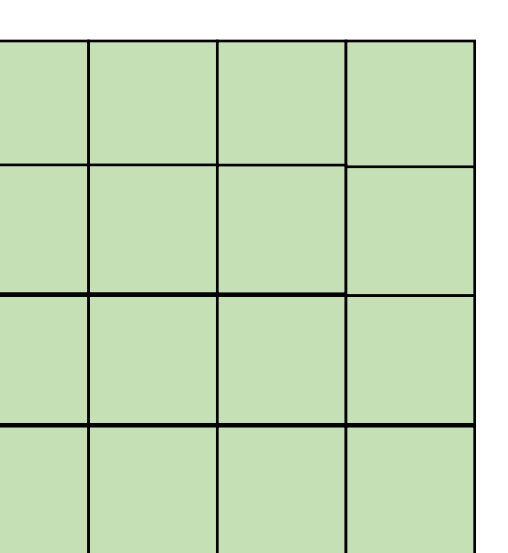

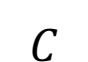

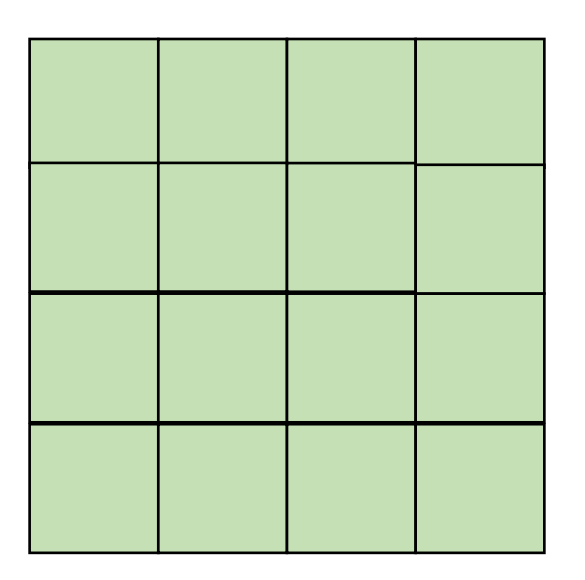

• Blocking operates on smaller chunks to exploit locality in column increment accesses. Example 2x2

$$
A = B + C^T
$$

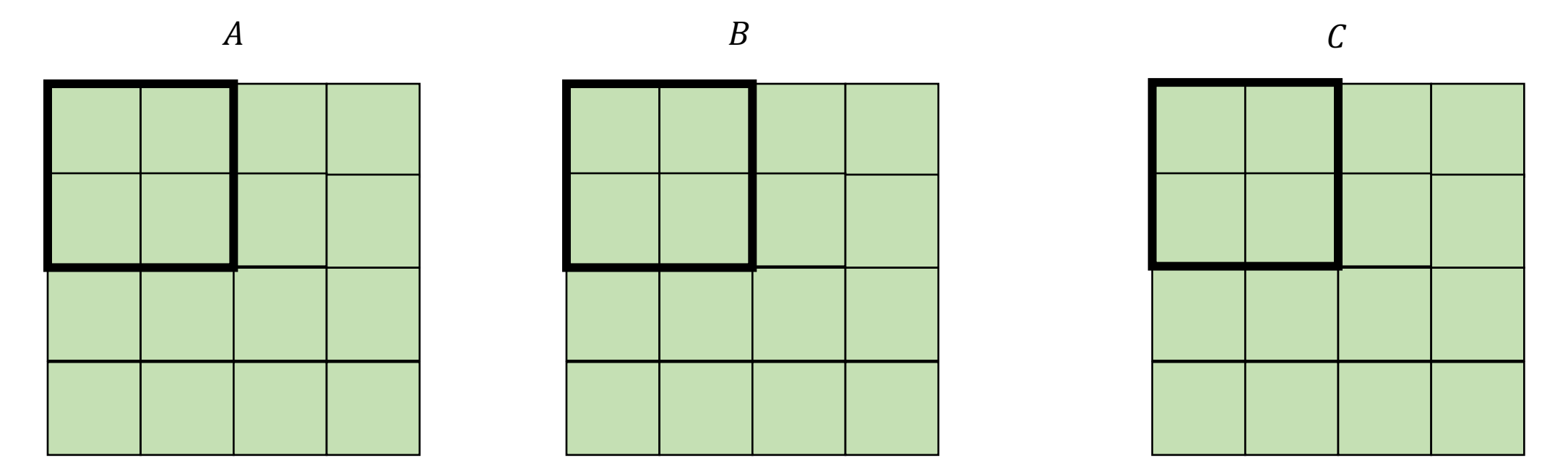

• Blocking operates on smaller chunks to exploit locality in column increment accesses. Example 2x2

$$
A = B + C^T
$$

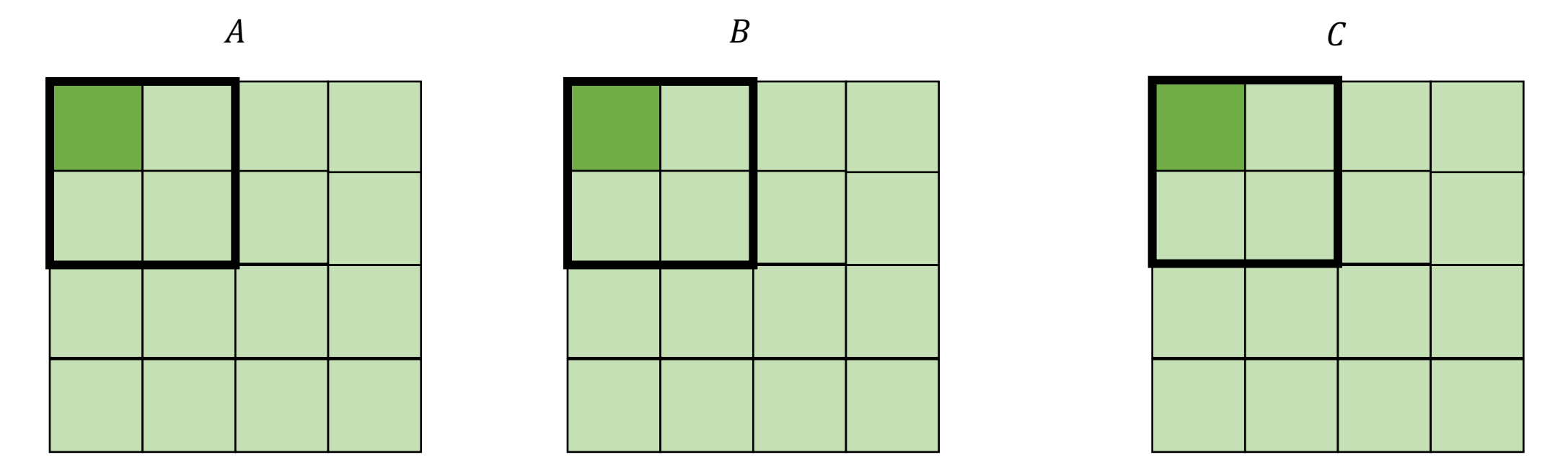

*cold miss for all of them*

• Blocking operates on smaller chunks to exploit locality in column increment accesses. Example 2x2

$$
\begin{array}{c}\nA \\
\hline\n\end{array}
$$

 $A = B + C^T$ 

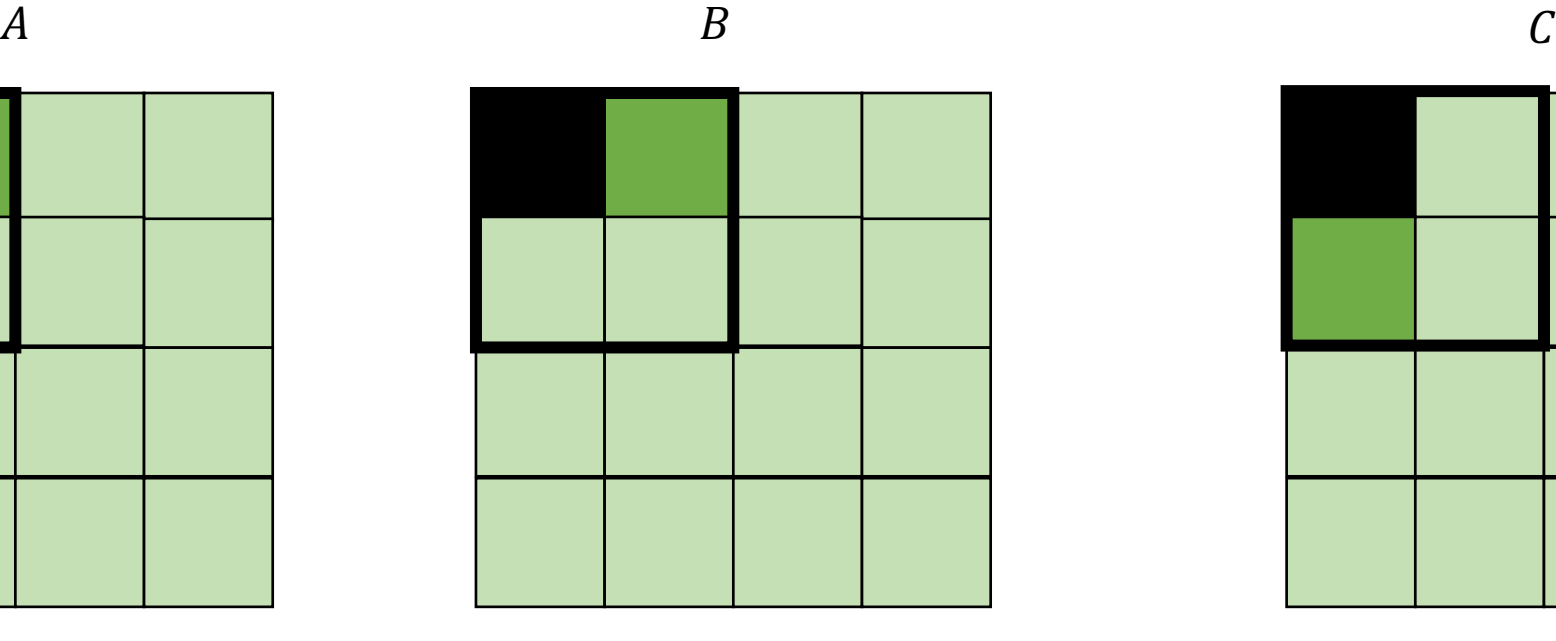

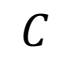

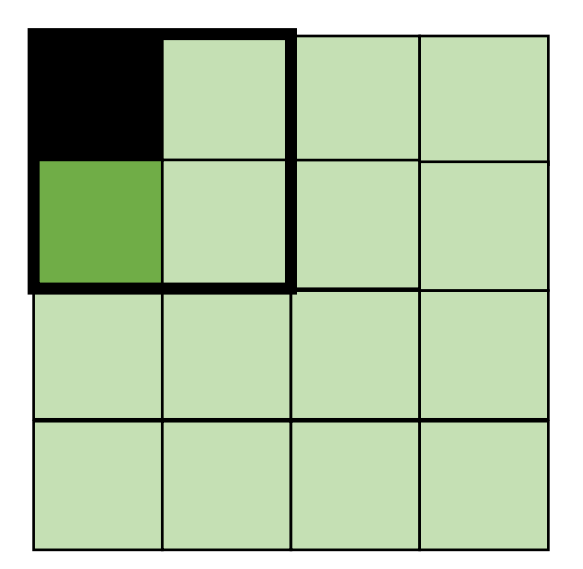

*Miss on C*

• Blocking operates on smaller chunks to exploit locality in column increment accesses. Example 2x2

$$
A = B + C^T
$$

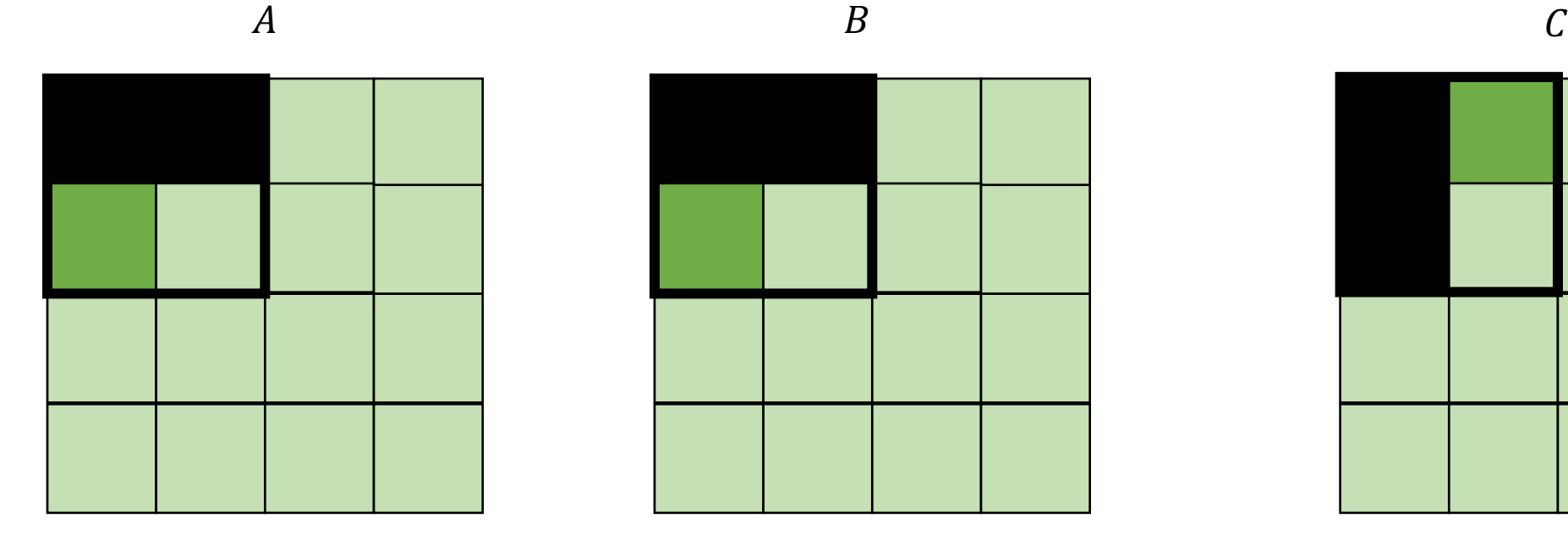

$$
f_{\rm{max}}
$$

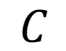

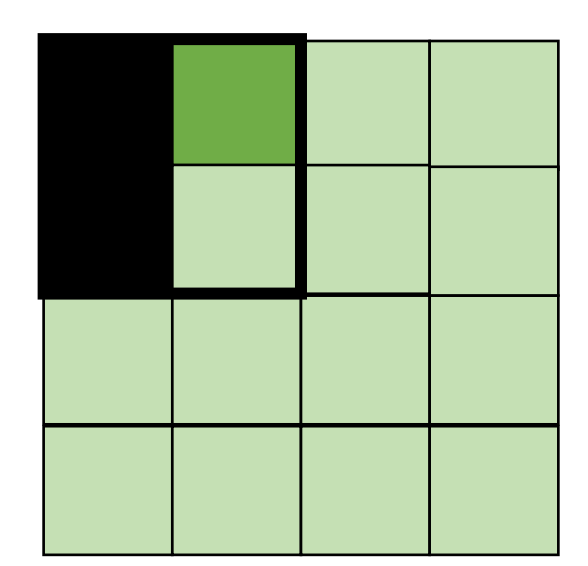

*Miss on A,B, hit on C*

• Blocking operates on smaller chunks to exploit locality in column increment accesses. Example 2x2

$$
A = B + C^T
$$

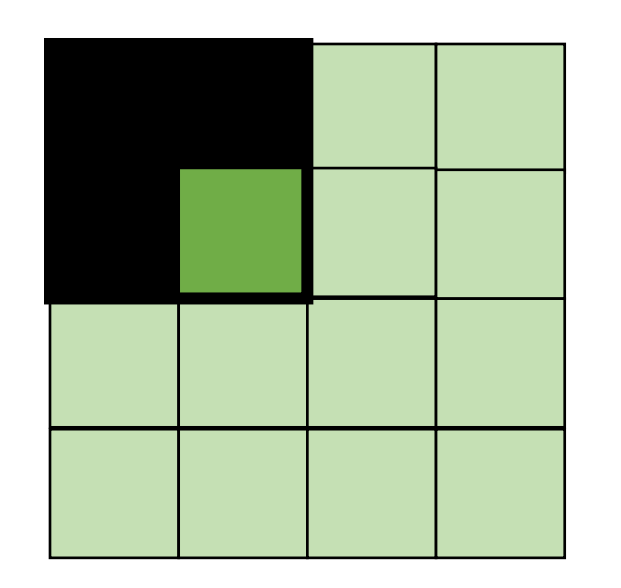

$$
A \hspace{1.5cm} B \hspace{1.5cm} C
$$

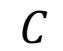

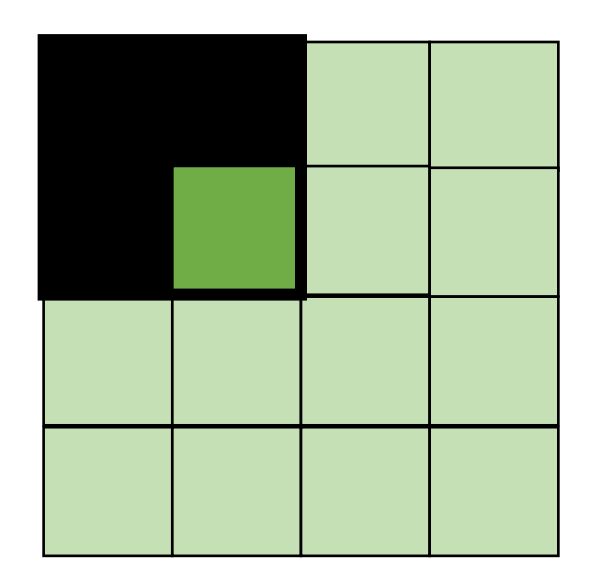

*Hit on all!*

```
for (int x = 0; x < SIZE; x++) {
    for (int y = 0; y < SIZE; y^{++}) {
      a[x*SIZE + y] = b[x*SIZE + y] + c[y*SIZE + x];}
  }
```

```
for (int xx = 0; xx < SIZE; xx += B) {
  for (int yy = 0; yy < SIZE; yy += B) {
    for (int x = xx; x < xx+B; x++) {
      for (int y = yy; y < yy+B; y++) {
        a[x*SIZE + y] = b[x*SIZE + y] + c[y*SIZE + x];}
    }
  }
}
```

```
for (int xx = 0; xx < SIZE; xx += B) {
  for (int yy = 0; yy < SIZE; yy += B) {
    for (int x = xx; x < xx+B; x++) {
      for (int y = yy; y < yy+B; y++) {
        a[x*SIZE + y] = b[x*SIZE + y] + c[y*SIZE + x];}
    }
  }
}
```

```
for (int xx = 0; xx < SIZE; xx += B) {
  for (int yy = 0; yy < SIZE; yy += B) {
    for (int x = xx; x < xx+B; x++) {
      for (int y = yy; y < yy + B; y++) {
        a[x*SIZE + y] = b[x*SIZE + y] + c[y*SIZE + x];}
    }
  }
}
```

```
for (int xx = 0; xx < SIZE; xx += B) {
  for (int yy = 0; yy < SIZE; yy += B) {
    for (int x = xx; x < xx+B; x++) {
      for (int y = yy; y < yy+B; y++) {
        a[x*SIZE + y] = b[x*SIZE + y] + c[y*SIZE + x];}
    }
  }
}
```
## Next class

- Topics:
	- Implementing parallelism for DOALL loops
- Enjoy your weekend